# **Audio sources commands manual Index**

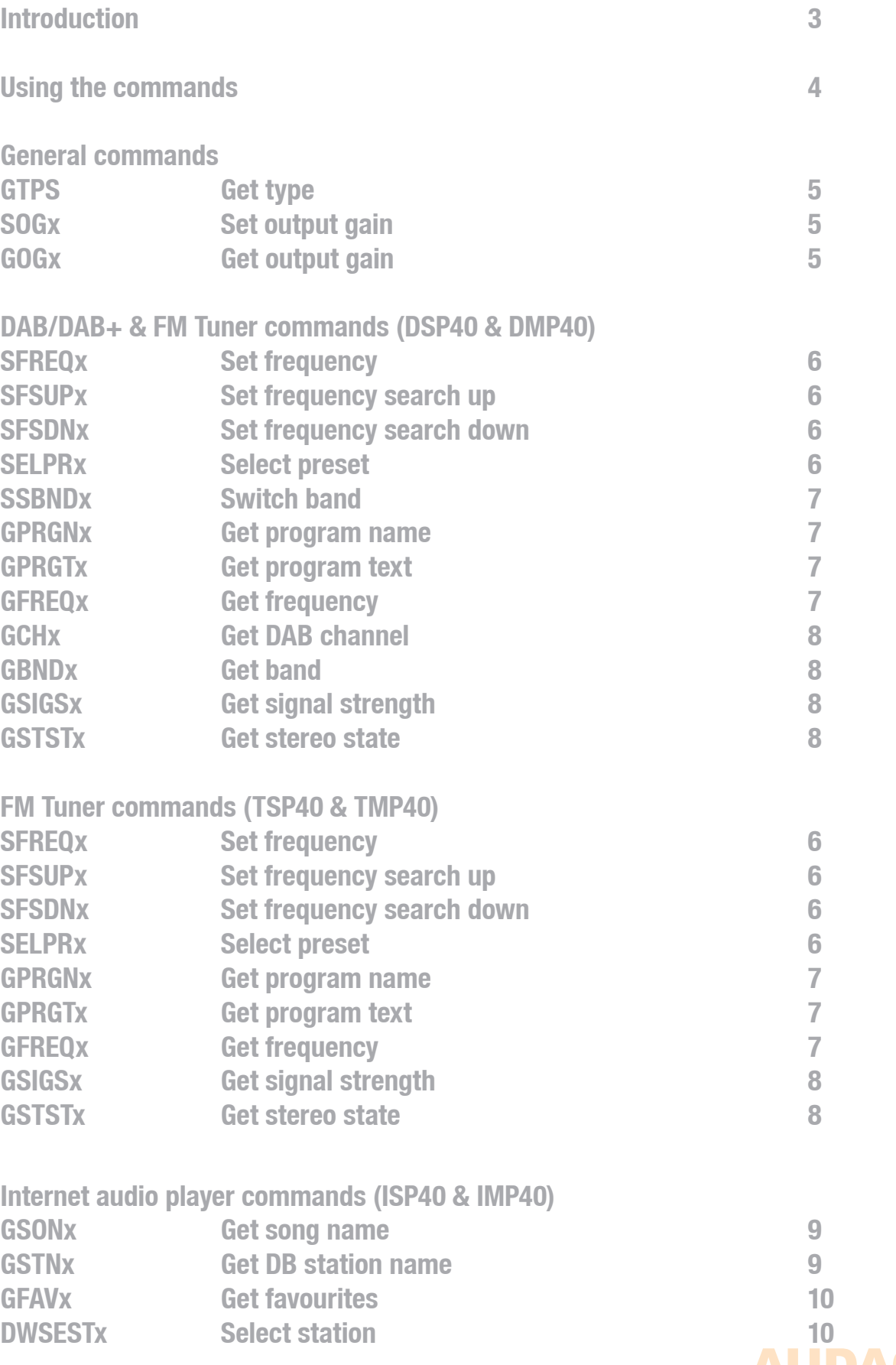

1

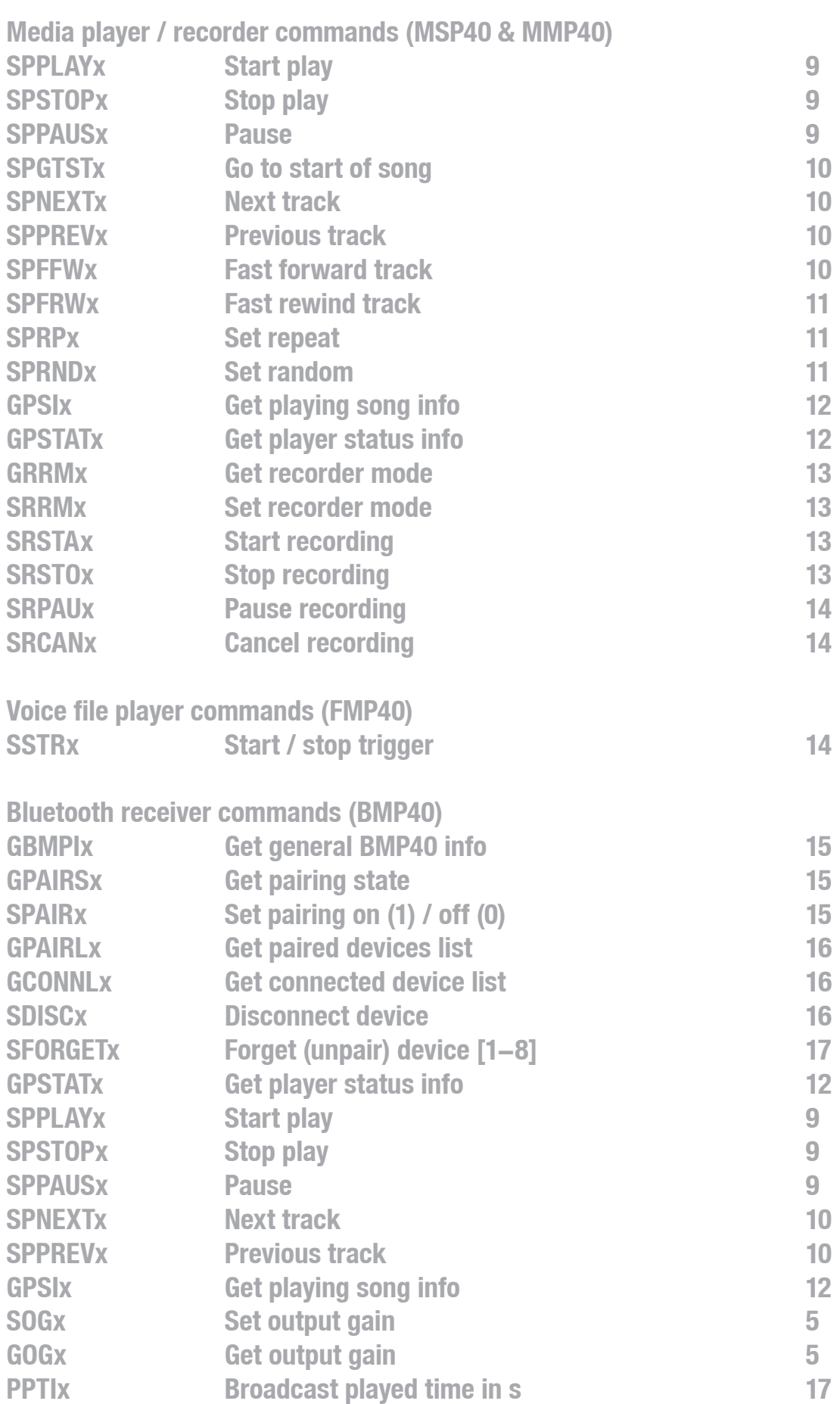

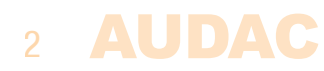

## **Introduction**

Welcome to the commands user manual of the Audac audio players. This manual describes the commands whereby the range of audac audio players can be controlled using their remote control ports. Depending on the model of audio player (and/or the type of main unit where connected when using SourceCon™ modular technology), the supported control interfaces might be different. The supported models including their available control interfaces are listed in the table below.

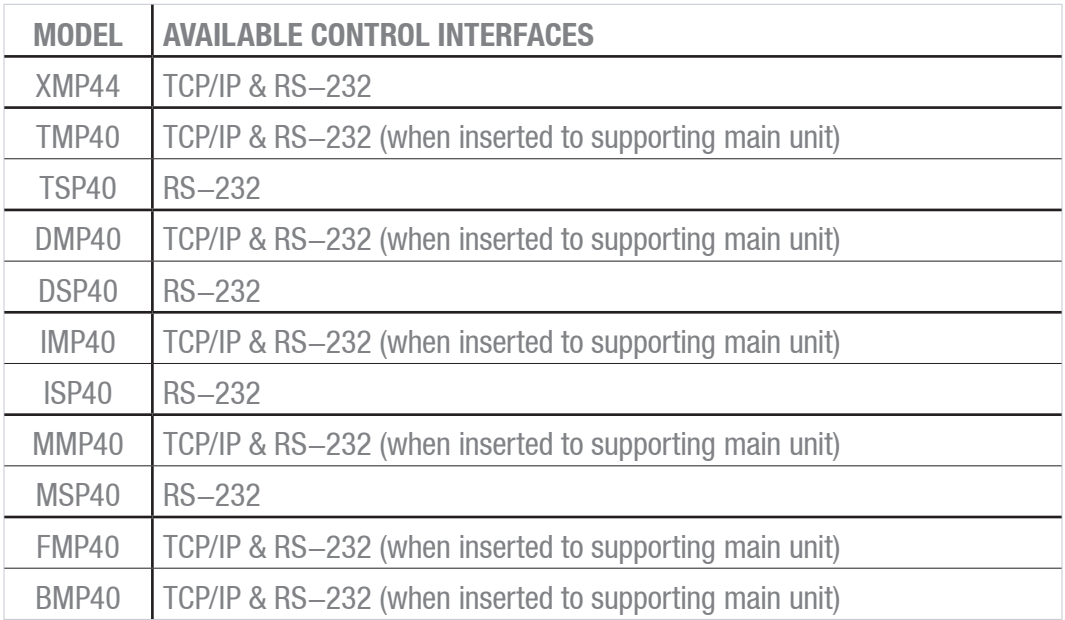

## **Using the commands**

Depending of the type of device the different kinds of communication ports are:

- $-$  RS $-$ 232 port
- TCP/IP port

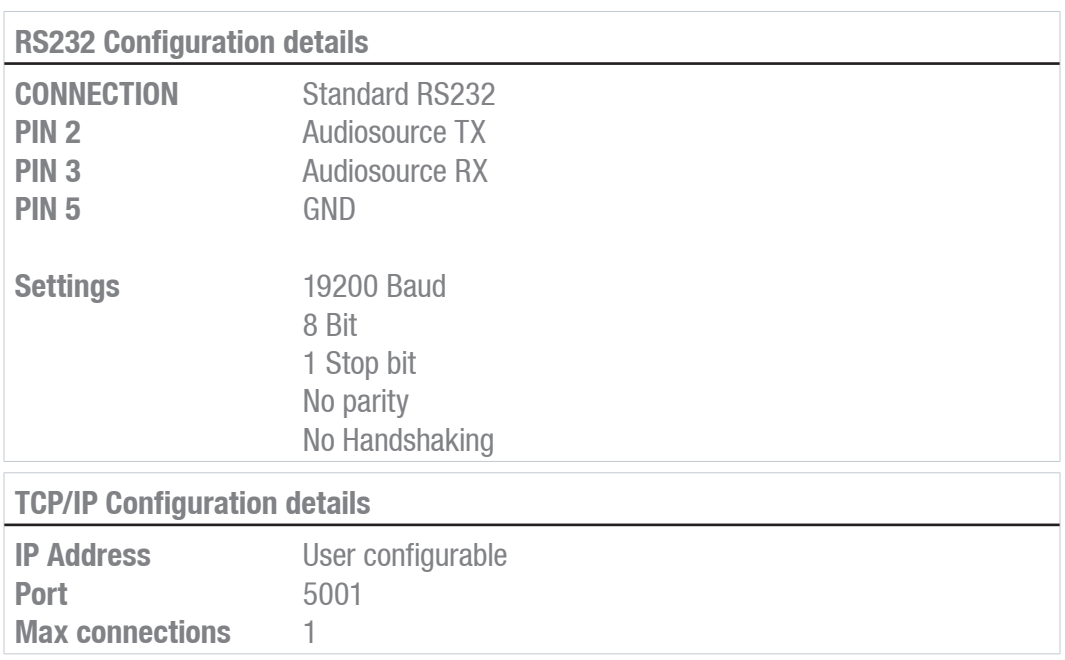

#### **Command overview**

Startsymbol **|** Destination **|** Source **|** Command **|** Argument(s) **|** Checksum **|** Stopsymbol

Each command is followed by an 'x' character, which represents the number of the slot whereto the command is sent. If the audio player doesn't support multiple slots, the number '1' shall always be used.

Example: Set output gain to  $-20$  dB for module 1 ASCII: #|D001|web|SOG1|28|U|return HEX: 237C443030317C7765627C534F47317C32387C376666617C0D0A

#### **Notes**

- The address of the audio player is fixed at 'D001'
- The checksum is CRC-16 excluding the '#'. The checksum can always be replaced by 'U', which is always accepted.
- Return in ASCII : <CR> <LF> HEX : 0x0D 0x0A (carriage return & line feed)
- Source address has a maximum length of 4 characters and cannot contain '|' or '#'

#### **Command flow**

- 1) The client sends a command to the audio player (Command)
- 2) The audio player acknowledges the command by returning the same command and a '+' as Argument. (Acknowledge)
- 3) The audio player updates all client's with the new information (Update)

For modular audio players featuring both RS-232 and TCP/IP communication ports, the update feedback is only available on the TCP/IP command port (not on RS-232).

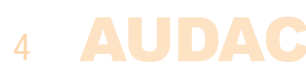

#### **GTPS**

Gives feedback about the type of audio player and/or installed modules and their software versions

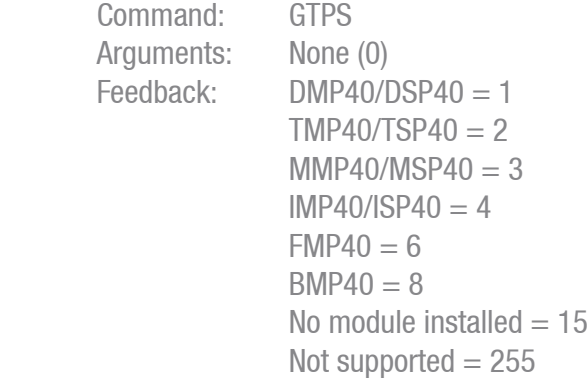

#### Example:

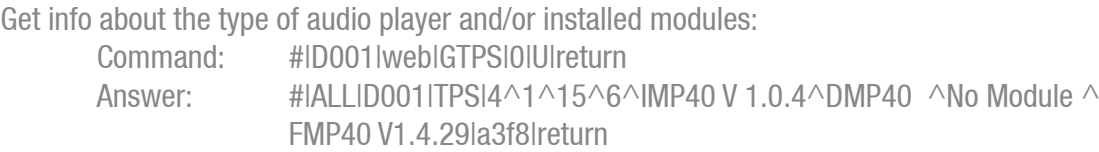

### **SOGx**

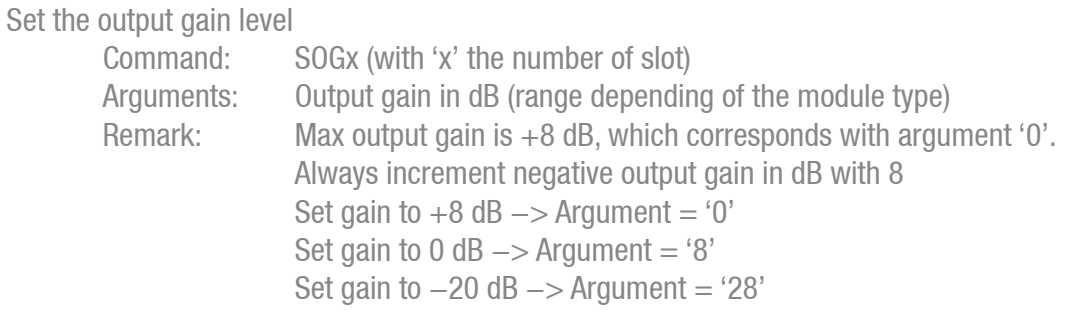

#### Example:

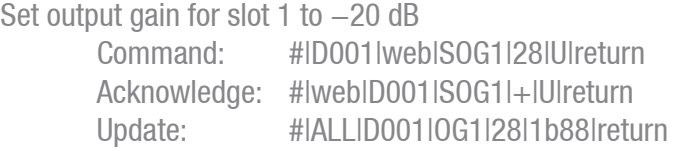

#### **GOGx**

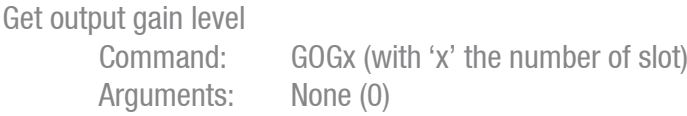

#### Example:

Get output gain for slot  $1$  (-20 dB) Command: #|D001|web|GOG1|0|U|return Answer: #|ALL|D001|OG1|28|9dd8|return

#### **SFREQx**

Set tuning frequency for FM tuner

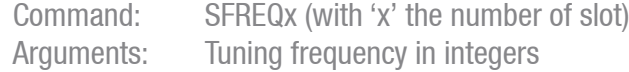

#### Example:

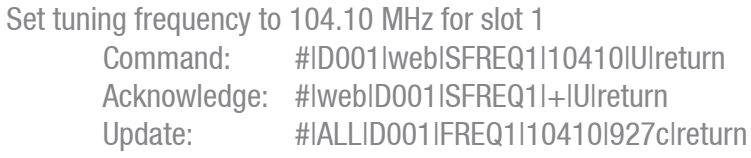

#### **SFSUPx**

Automatic tuning frequency search up

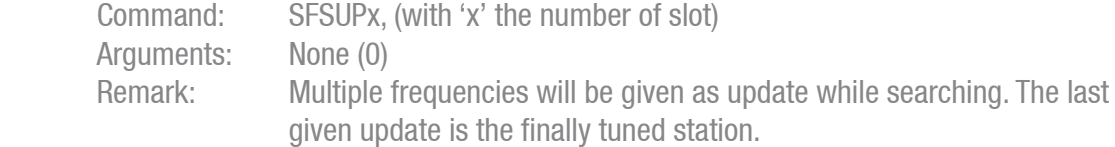

#### Example:

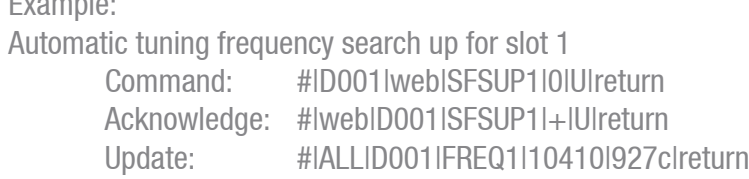

#### **SFSDNx**

Automatic tuning frequency search down

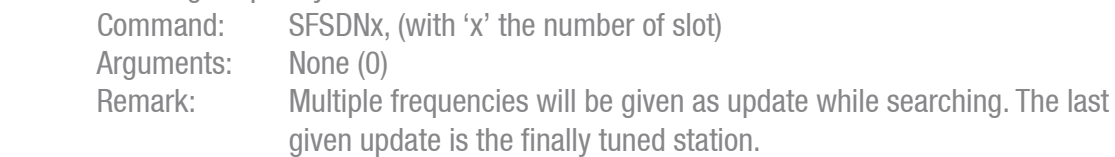

#### Example:

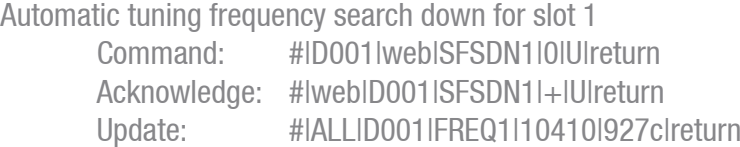

#### **SELPRx**

Select tuner frequency preset (stored radio station) Command: SELPRx, (with 'x' the number of slot) Arguments: Number of preset (1 to 10)

#### Example:

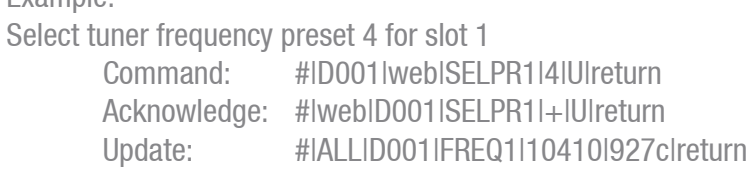

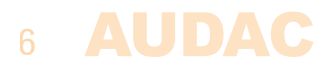

#### **SSBNDx**

Toggle band between FM and DAB

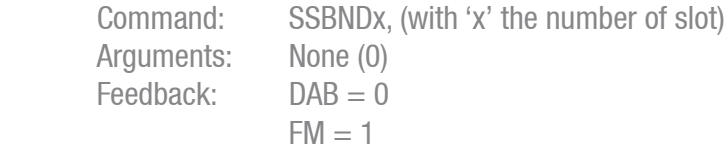

## Example:

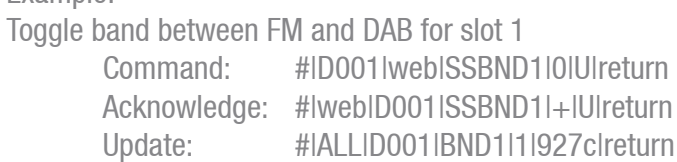

#### **GPRGNx**

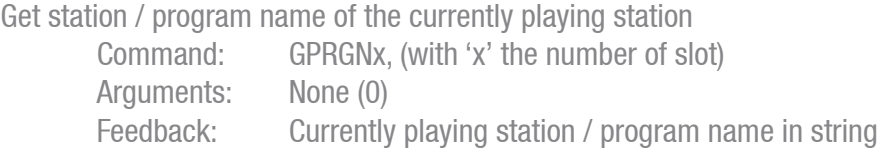

## Example:

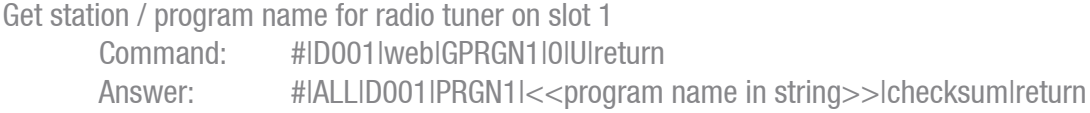

#### **GPRGTx**

Get station / program additionally carried text information of currently playing station

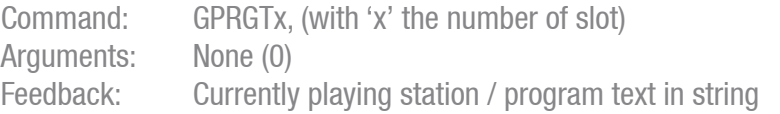

## Example:<br>Get statio

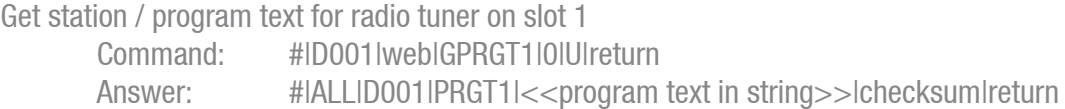

#### **GFREQx**

Get tuning frequency for FM tuner

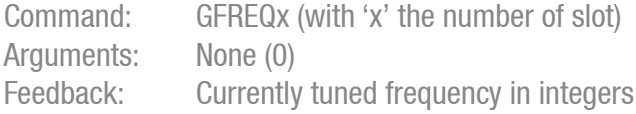

## Example:

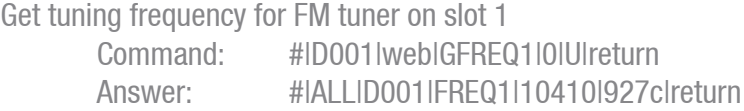

## **AUDAC 7**

## **GCHx**

Get tuning channel for DAB tuner

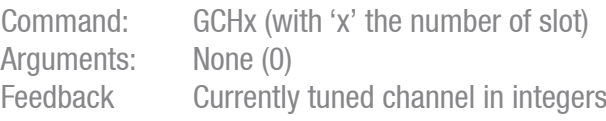

## Example:<br>Cet tuped about

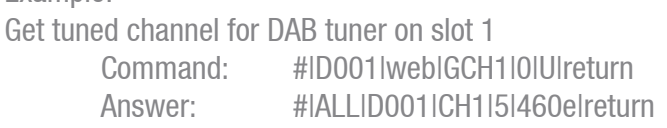

#### **GBNDx**

Get band info (FM or DAB) for FM & DAB tuner

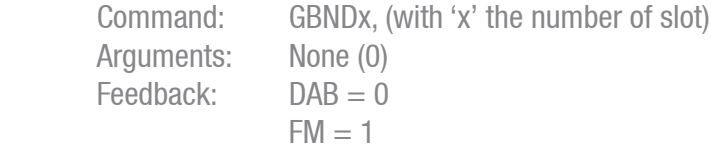

#### Example:

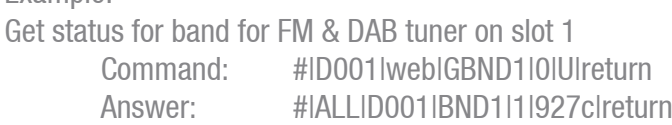

#### **GSIGSx**

Get signal reception strength

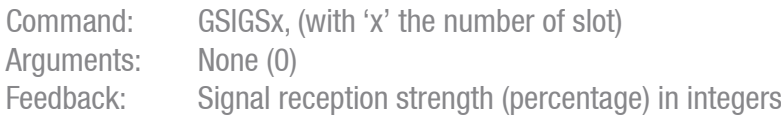

#### Example:

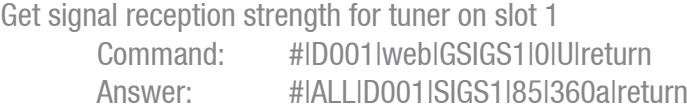

#### **GSTSTx**

Get stereo output state Command: GSTSTx, (with 'x' the number of slot) Arguments: None (0)  $Feedback:$  Mono = 0 Stereo  $= 1$ 

#### Example:

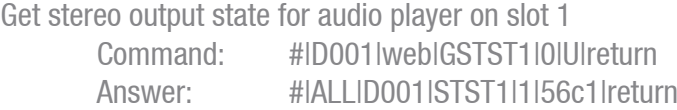

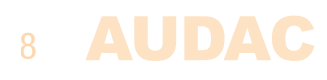

### **GSONx**

Get name of currently playing audio track

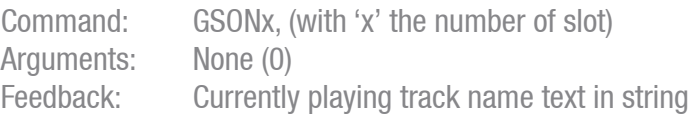

#### Example:

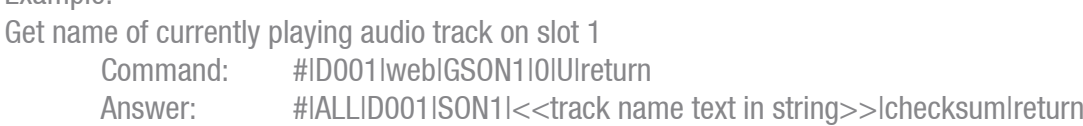

#### **GSTNx**

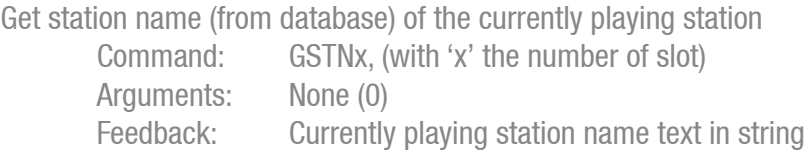

## Example:

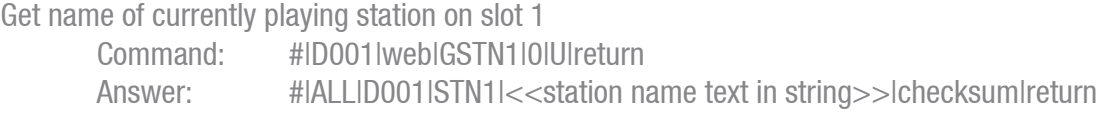

#### **GFAVx**

Get favourite stored stations (10 stations will be given)

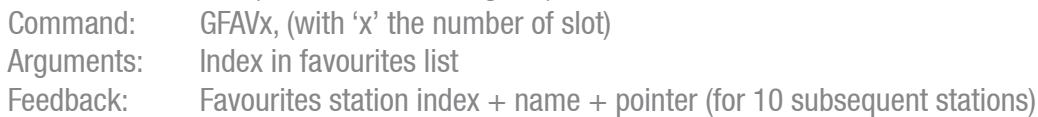

## Example:

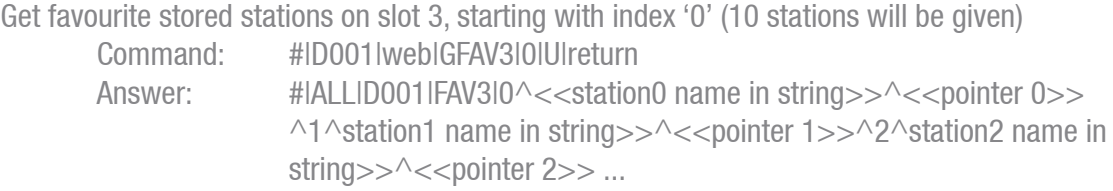

#### **DWSESTx**

Select favourite stored stations

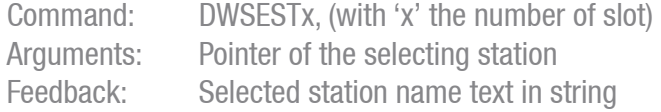

## Example:

Select favourite radio station in slot 3 with pointer 4741

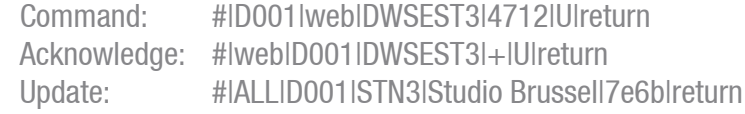

#### **SPPLAYx**

Start audio track playing Command: SPPLAYx, (with 'x' the number of slot) Arguments: None (0)

Example:

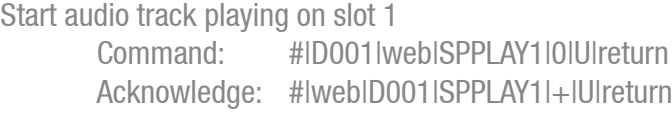

#### **SPSTOPx**

Stop audio track playing Command: SPSTOPx, (with 'x' the number of slot) Arguments: None (0)

Example:

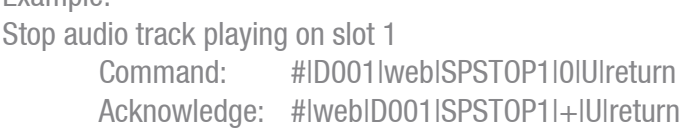

#### **SPPAUSx**

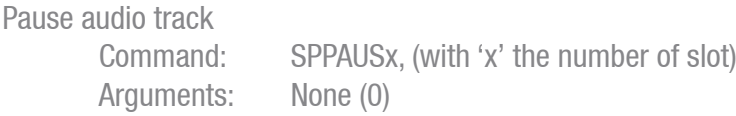

Example:

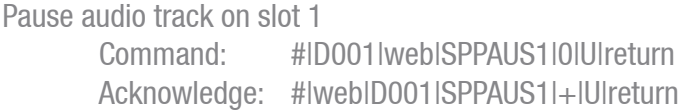

#### **SPGTSTx**

Go to begin of audio track Command: SPGTSTx, (with 'x' the number of slot) Arguments: None (0)

Example:

Go to begin of audio track on slot 1 Command: #|D001|web|SPGTST1|0|U|return Acknowledge: #|web|D001|SPGTST1|+|U|return

#### **SPNEXTx**

Browse to next audio track Command: SPNEXTx, (with 'x' the number of slot) Arguments: None (0)

Example: Browse to next audio track on slot 1 Command: #|D001|web|SPNEXT1|0|U|return Acknowledge: #|web|D001|SPNEXT1|+|U|return

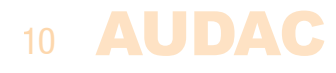

#### **SPPREVx**

Browse to previous audio track Command: SPPREVx, (with 'x' the number of slot) Arguments: None (0)

#### Example:

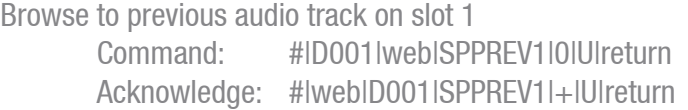

## **SPFFWx**

Fast forward audio track

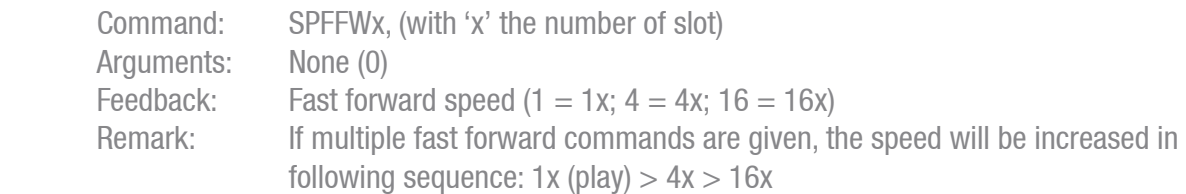

#### Example:

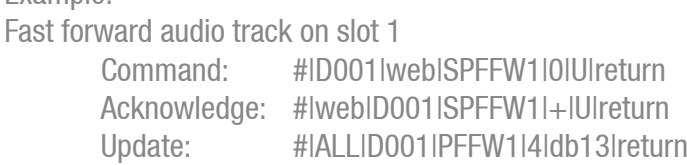

#### **SPFRWx**

Fast rewind audio track

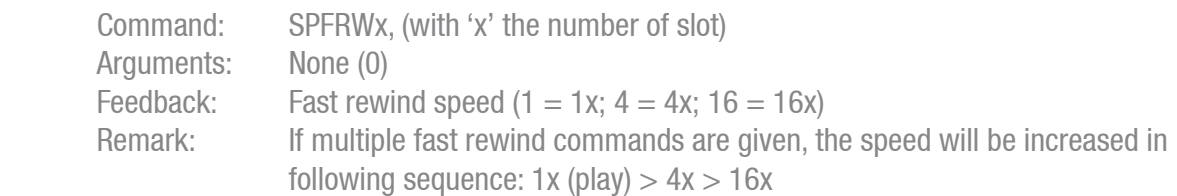

#### Example:

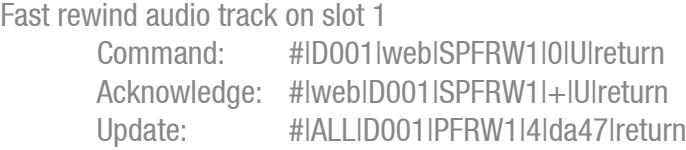

## **SPRPx**

Set repeat mode Command: SPFRWx, (with 'x' the number of slot) Arguments: Repeat one  $= 0$ Repeat folder  $= 1$ Repeat  $x$  times  $= 2$ Repeat off  $= 3$ Repeat all  $= 4$ 

#### Example:

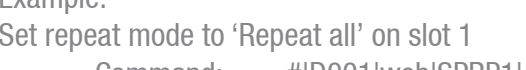

Command: #|D001|web|SPRP1|4|U|return Acknowledge: #|web|D001|SPRP1|+|U|return Update: #IALLID001IPRP1I4lacablreturn

#### **AUDAC** 11

#### **SPRNDx**

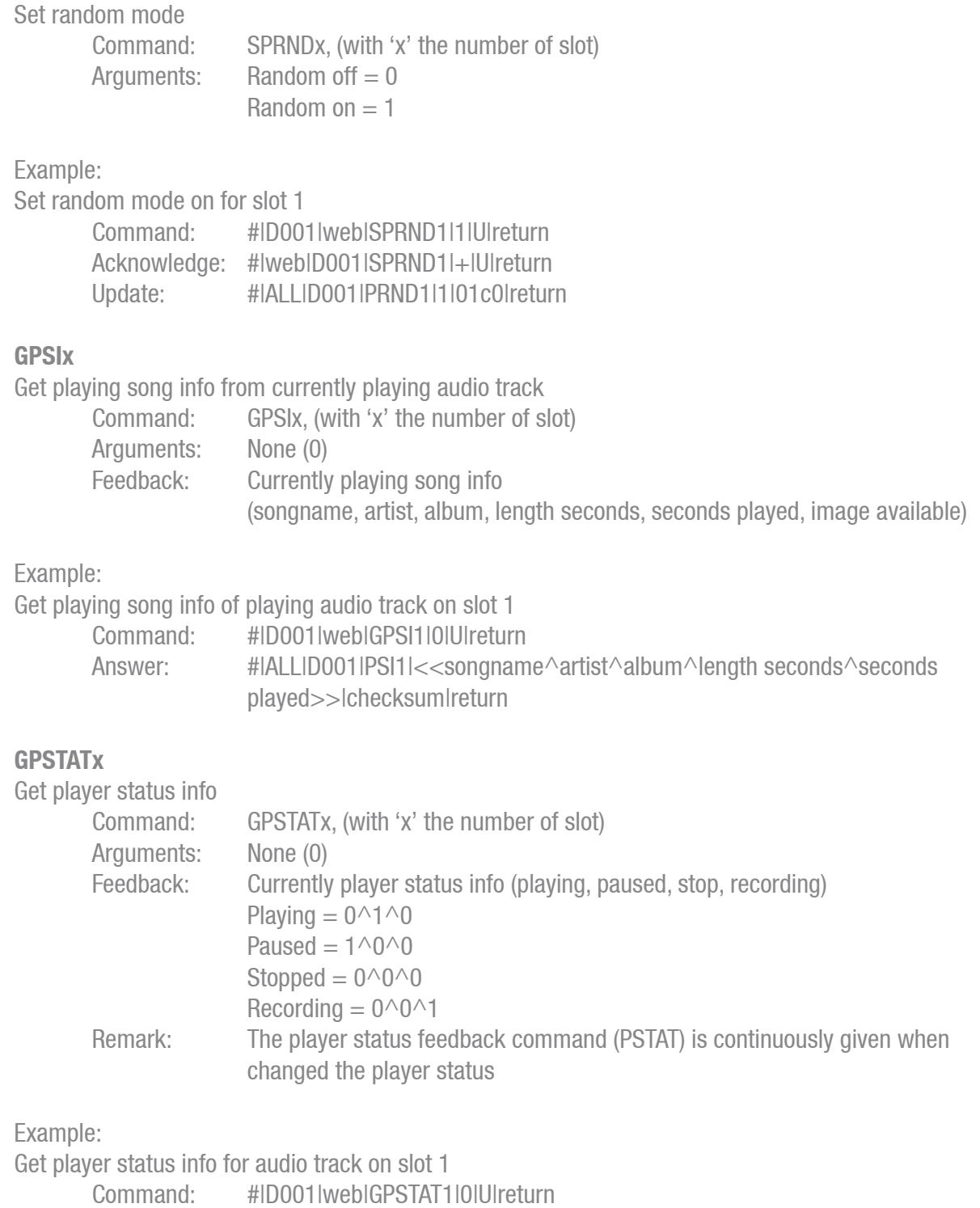

Answer: #|ALL|D001|PSTAT|<<paused^playing^recording>>|checksum|return

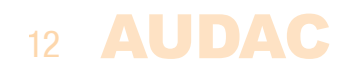

#### **GRRMx**

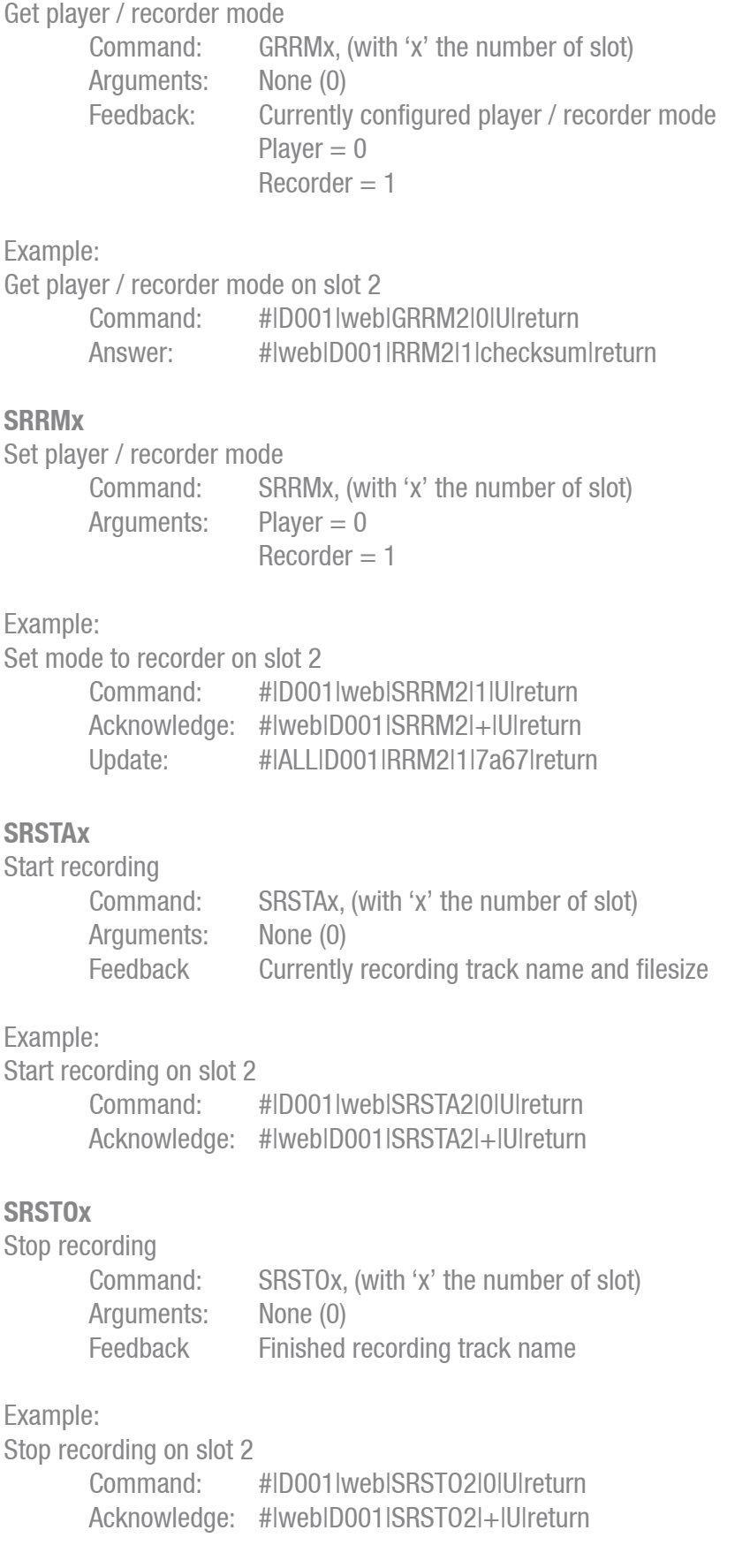

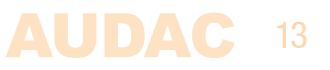

#### **SRPAUx**

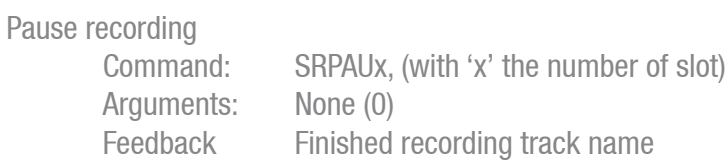

#### Example:

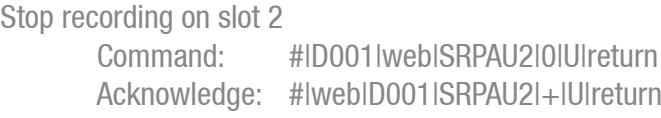

## **SRCANx**

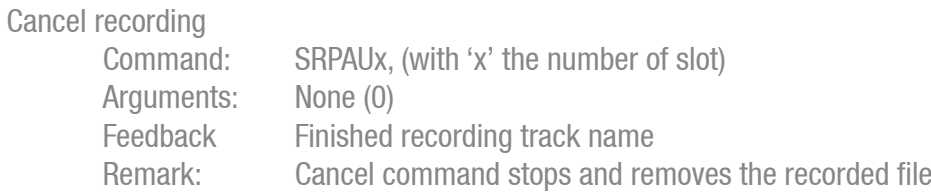

### Example:

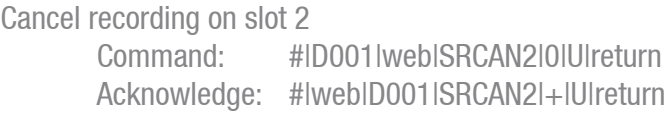

#### **SSTRx**

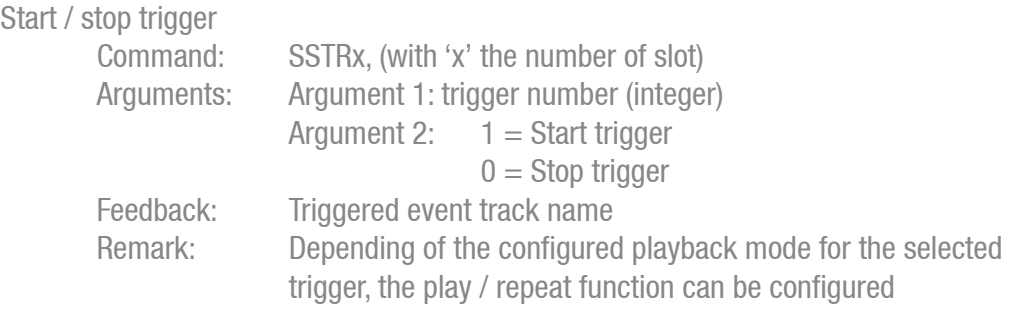

#### Example1:

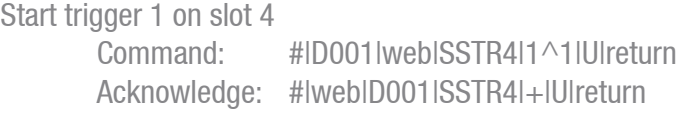

Example2: Stop trigger 1 on slot 4

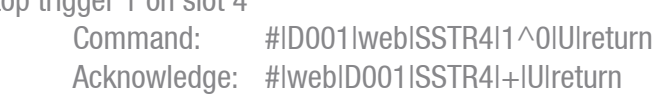

#### **GBMPIx**

Get general BMP40 info

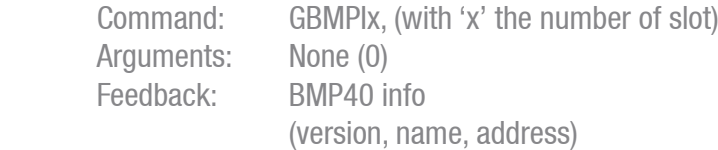

#### Example:

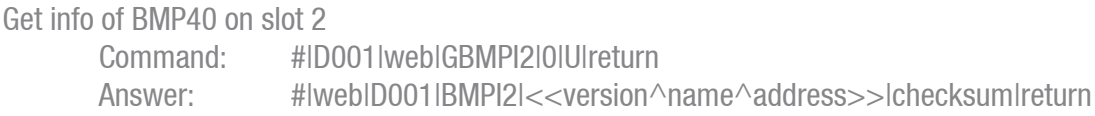

#### **GPAIRSx**

Get BMP40 pairing state

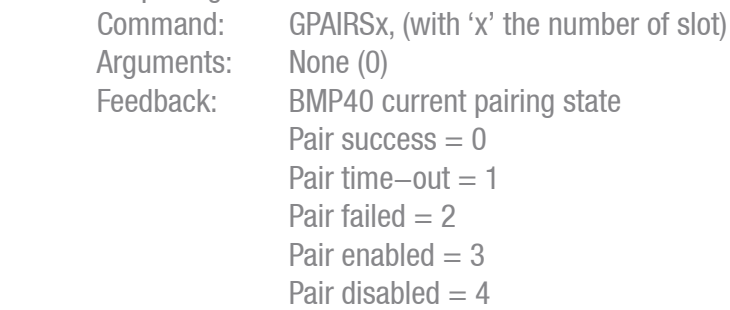

#### Example:

Get pairing state of BMP40 on slot 2

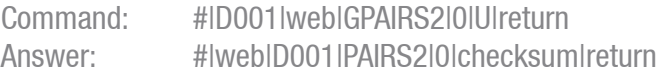

#### **SPAIRx**

Set BMP40 pairing on (1) / off (0)

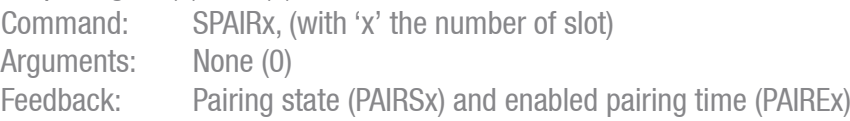

#### Example:

Get pairing state of BMP40 on slot 2

Command: #|D001|web|SPAIR2|1|U|return Acknowledge: #|web|D001|SPAIR2|+|20ab|return Answer: #|ALL|D001|PAIRS2|3|597f|return #|ALL|D001|PAIRE2|20|f77e|return #|ALL|D001|PAIRE2|19|a788|return ...

#|ALL|D001|PAIRE2|0|6a36|return

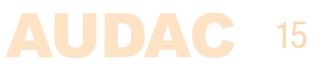

#### **GPAIRLx**

Get paired devices list

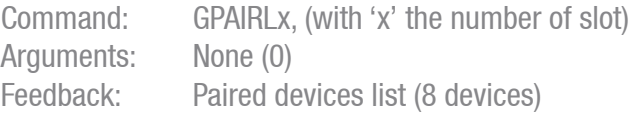

#### Example:

Get paired devices list of BMP40 on slot 2

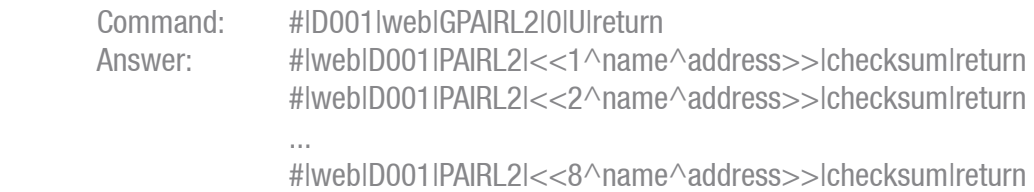

#### **GCONNLx**

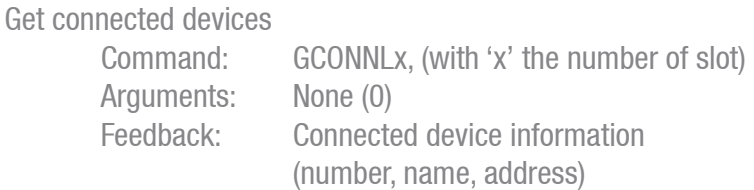

## Example:

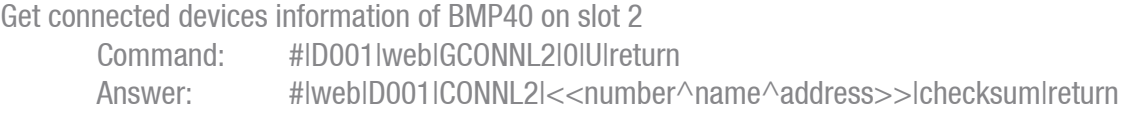

#### **SDISCx**

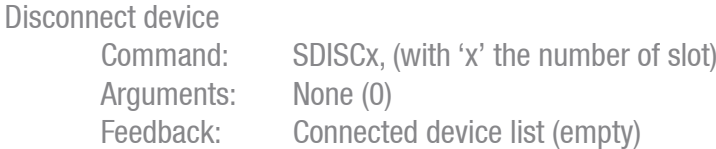

## Example:

Disconnect device BMP40 on slot 2

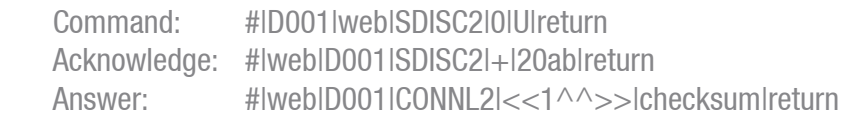

#### **SFORGETx**

Forget paired device [1-8] Command: SFORGETx, (with 'x' the number of slot) Arguments:  $[1 - 8]$ Feedback: Paired devices list

#### Example:

Forget (unpair) device 3 on BMP40 slot 2

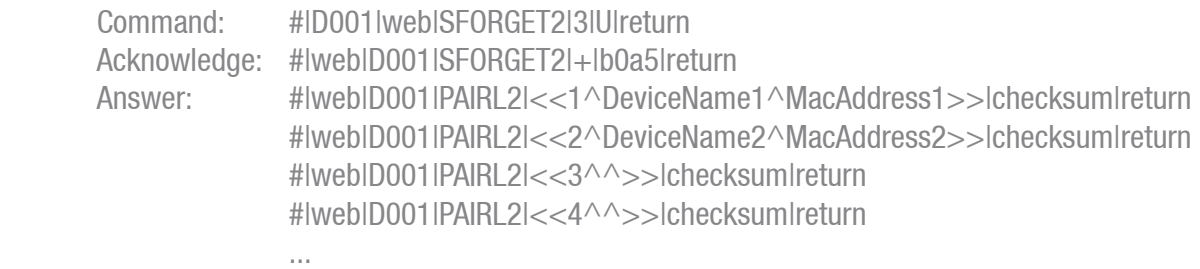

#|web|D001|PAIRL2|<<8^^>>|checksum|return

#### **PPTIx**

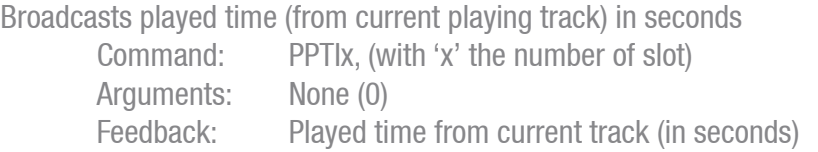

#### Example:

Broadcast played time from BMP40 on slot 2

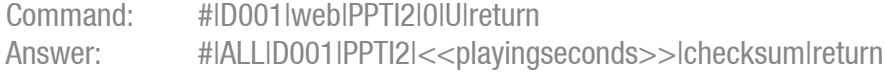

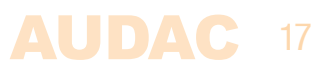